# RStudio

## Dynamic Documents

Dr Gina La Hera Fuentes (MSc Biostatistics) Senior Lecturer UNSW PhD Candidate UoN

#### Biosketch

- Gina La Hera Fuentes is a Medical Doctor with a Master in Biostatistics and currently a PhD Candidate in Health Economics at the University of Newcastle.
- She received her MD and her PHS degrees from the University of San Andrés Bolivia, and her MSc Biostatistics from the INSP - Mexico.
- She has working experience in research, implementation science, public health policy, project management, data analysis and human resources training in areas of HIV/AIDS, Non-<br>Communicable Diseases and risk factors.
- In 2014 she started working at the department of Economics of the Centre for Health Systems<br>Research National Institute of Public Health INSP Mexico and participating in research of<br>Costing analysis, Economic evalu
- Since 2019, to date, she has worked with the University of Newcastle-Australia on a smoking cessation project for Aboriginal population and with the Rural Clinical School from the University of New South Wales as a Senior Lecturer and Research Coordinator.

#### What are they?

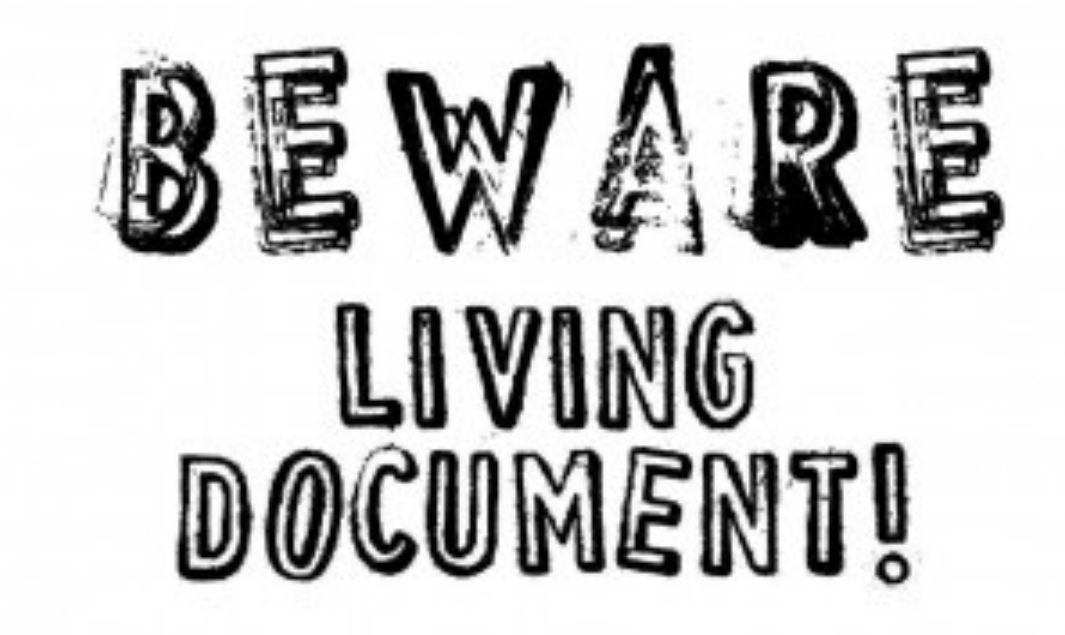

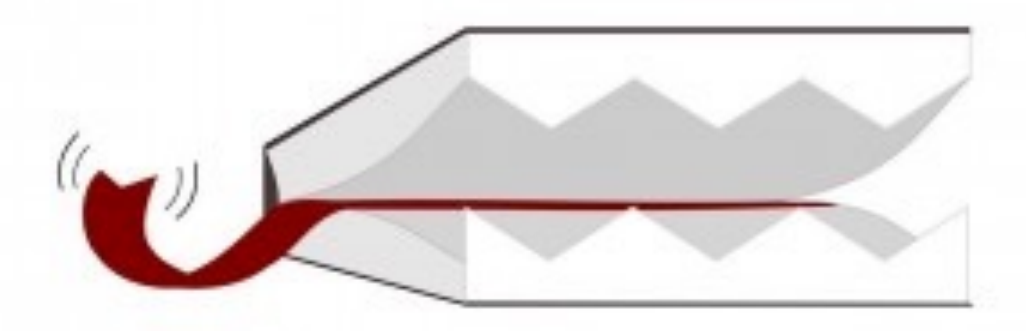

\*Figure from: https://schedulewise.com/patient-schedule-living-document/

#### Advantages

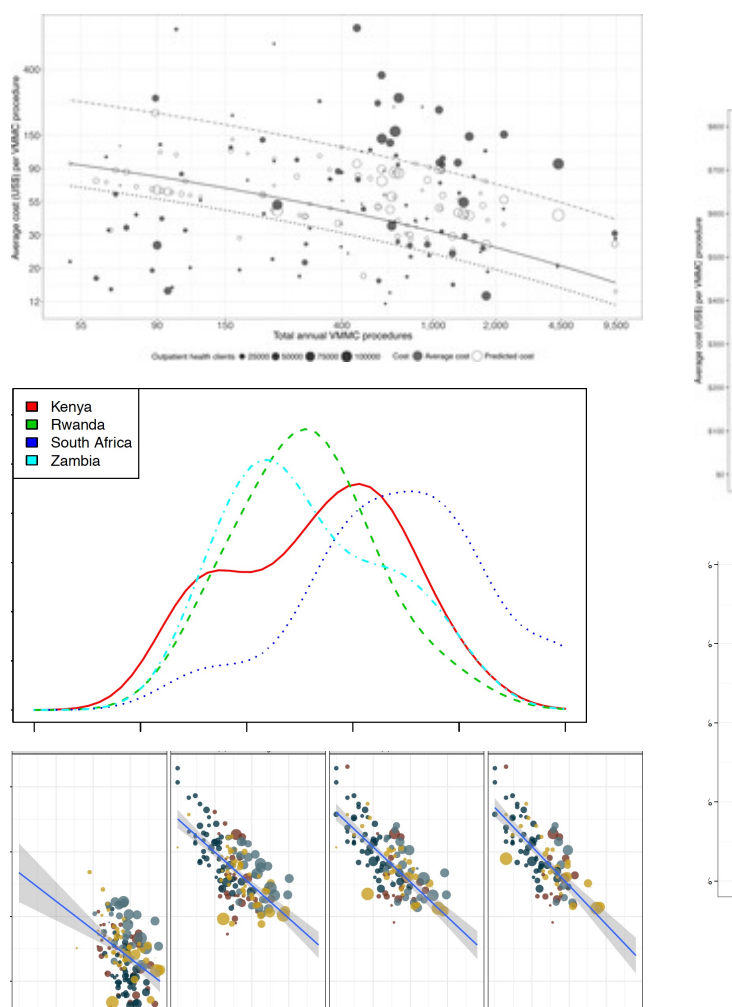

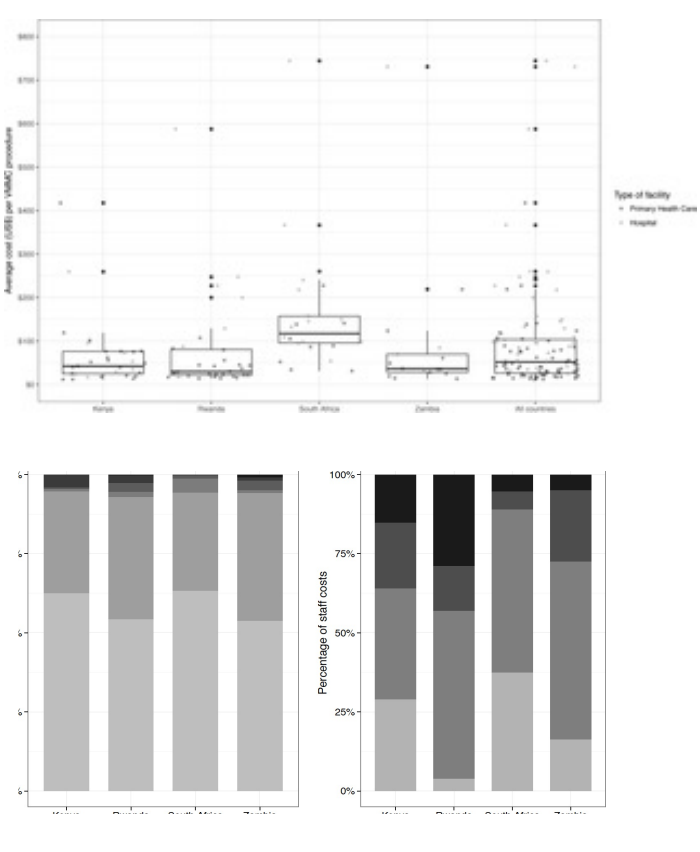

- Open Source
- Flexible
- Comparable to other software, often better
- Excellent user community
- Exciting new packages and applications
- Attractive graphics

#### Environment

Rscripts =entries (R's "DO file")

#### Console= exits

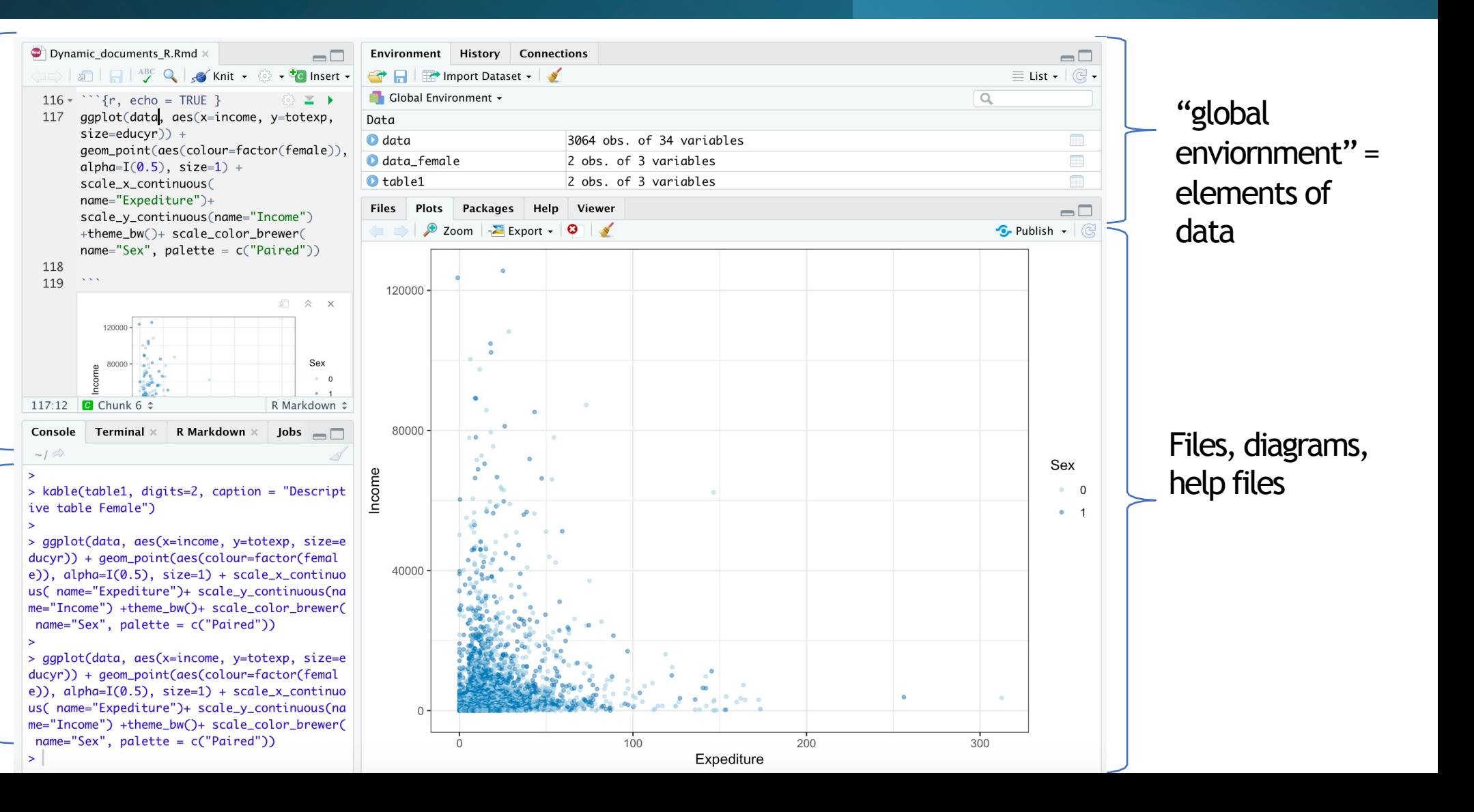

### How to start?

- 1. Open a document and add title and format of output
- 2. Write all the information to be codified and to generate figures and tables between **```** and **```** in 'chunks'
- 3. Specify how you want to display the information in {} after **```**
- 4. All the lines included after the chunk will be displayed as text

### Today's activity

Learning while doing!

• Open the Rmd file

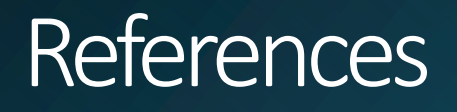

- Crawley (2007). The R book. WileyPublishing, Sussex.
- Ihaka (nd). The R project: a brief history and thoughts about the future. https://www.stat.auckland.ac.nz/~ihaka/downloads/Massey.pdf
- Matloff (2009). The art of R programming. Access: http://www.bagua content/uploads/2015/10/The\_Art\_of\_R\_Programming.pdf